■ Pair projects due Thursday ... I do not anticipate giving any extensions for this assignment 

XML is essential for huge corporate systems …. and for us

# **Using the Power of XML Personally**

*Lawrence Snyder University of Washington, Seattle*

### **Review...**

- Recall that XML is the land of tags that let us record our data and say what its properties are: <weight units="lbs">6</weight>
- **Three types of tags** 
	- Identity
	- Affinity
	- Collection

```
<travels>
 <visit><sight>Washington State</sight>
   <action flag="wash.gif">
   The State of Washington is a fun place to visit.
   Seattle's Space Needle and Mt. Rainier, which v
   \langle /action>
 \langle/visit\rangle<visit><sight>Oregon</sight>
  \leq action flag="oregon.jpg">
  South of Washington is Oregon. It is at the end
  First, the University of Oregon's team is called
  with so many women around, why is it still a ba
            … </visit>
```
## **Our Plan For Today**

■ We'll explain how you can create personal XML software for a simple task of interest to you ... we'll use a travelogue as an example

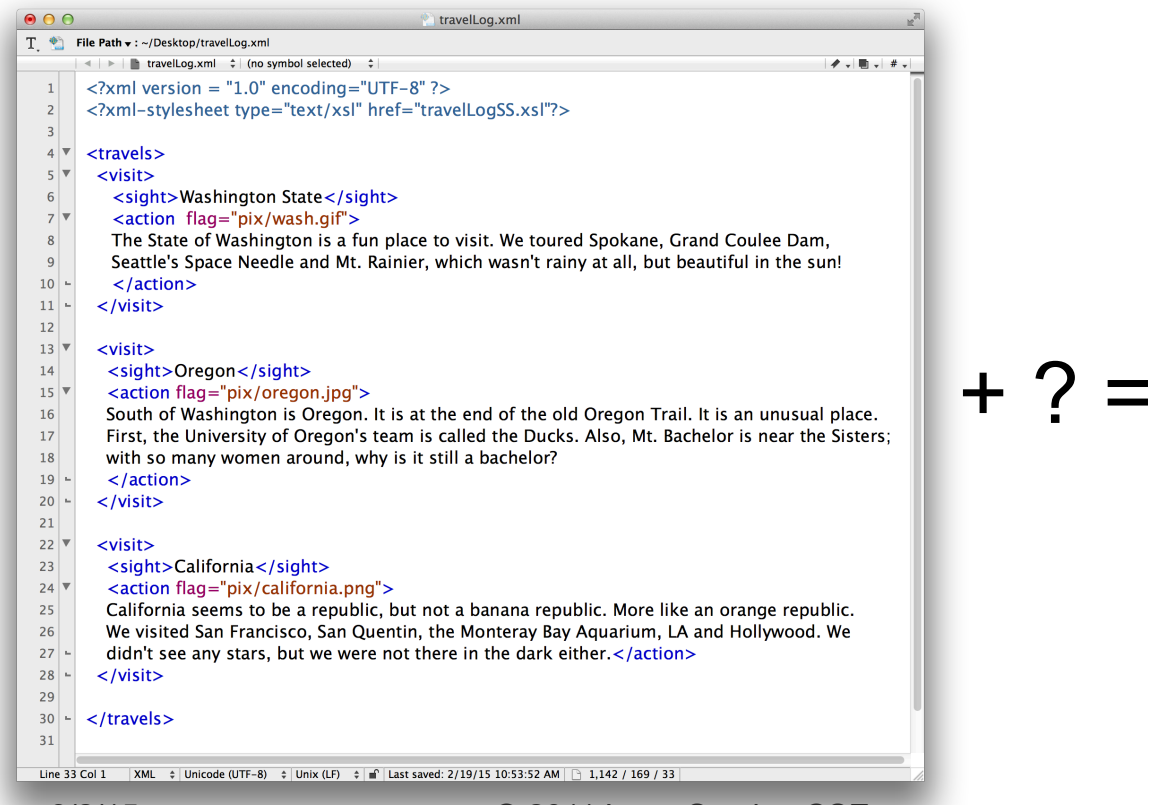

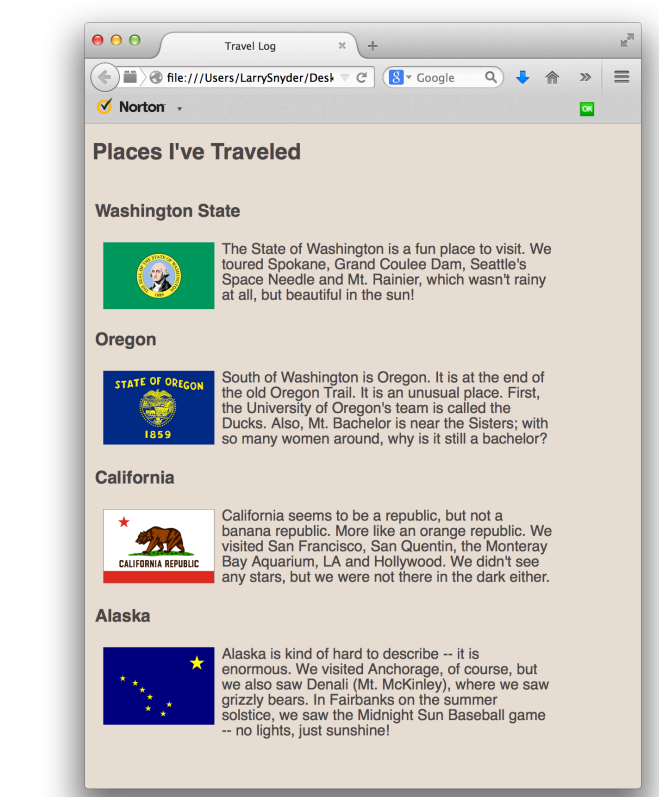

3/2/15 © 2011 Larry Snyder, CSE 4

# Wh

- $\blacksquare$  Keeping the data as XML saves all of the important content – that's smart
	- Easy to add new content to XML file
- Looking at XML is terrible for humans ...
	- We want a better display HTML is our friend
	- We may not want to display all of the info, just parts
	- We will certainly change our mind about how we want to see the data
- $\blacksquare$  So ... solving  $XML + ? = HTML$  becomes powerful

## **Our Ex: A Record Of Our Travels**

### **Places I've Traveled**

- **An example** is a travel record
- $\blacksquare$  Kinds of info:
	- State name
	- What we did
	- A flag adds

some interest

**• Also need a** title 

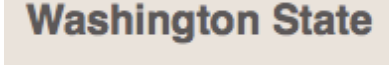

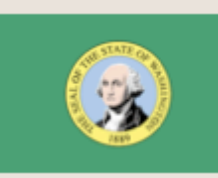

The State of Washington is a fun place to visit. We toured Spokane, Grand Coulee Dam, Seattle's Space Needle and Mt. Rainier, which wasn't rainy at all, but beautiful in the sun!

### **Oregon**

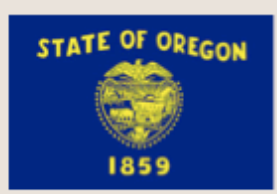

South of Washington is Oregon. It is at the end of the old Oregon Trail. It is an unusual place. First, the University of Oregon's team is called the Ducks. Also, Mt. Bachelor is near the Sisters; with so many women around, why is it still a bachelor?

### California

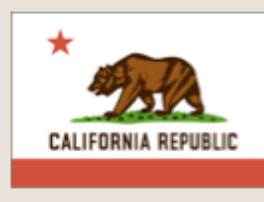

California seems to be a republic, but not a banana republic. More like an orange republic. We visited San Francisco, San Quentin, the Monteray Bay Aquarium, LA and Hollywood. We didn't see any stars, but we were not there in the dark either.

# The XML File Has This Content

### Tagging the information by what it is

 $<$ travels $>$  $\langle \text{visit}\rangle$ 

<sight>Washington State</sight>

<action flag="wash.gif">

The State of Washington is a fun place to visit. We toured Spokane, Grand Coulee Dam, Seattle's Space Needle and Mt. Rainier, which wasn't rainy at all, but beautiful in the sun!  $\langle$  /action>

 $\langle$ /visit $\rangle$ 

 $\langle \text{visit}\rangle$ 

<sight>Oregon</sight>

<action flag="oregon.jpg">

South of Washington is Oregon. It is at the end of the old Oregon Trail. It is an unusual place. First, the University of Oregon's team is called the Ducks. Also, Mt. Bachelor is near the Sisters; with so many women around, why is it still a bachelor?

 $\langle$  /action>

 $\langle$ /visit $\rangle$ 

 $<$ visit $>$ 

 $\langle$ sight>California $\langle$ /sight>

<action flag="california.png">

California seems to be a republic, but not a banana republic. More like an orange republic. We visited San Francisco, San Quentin, the Monteray Bay Aquarium, LA and Hollywood. We didn't see any stars, but we were not there in the dark either.  $\lt/$  action >

 $\langle$ /visit $\rangle$ 

 $\langle$ /travels>

# The XML File Has This Content

### **Tagging the information by what it is**

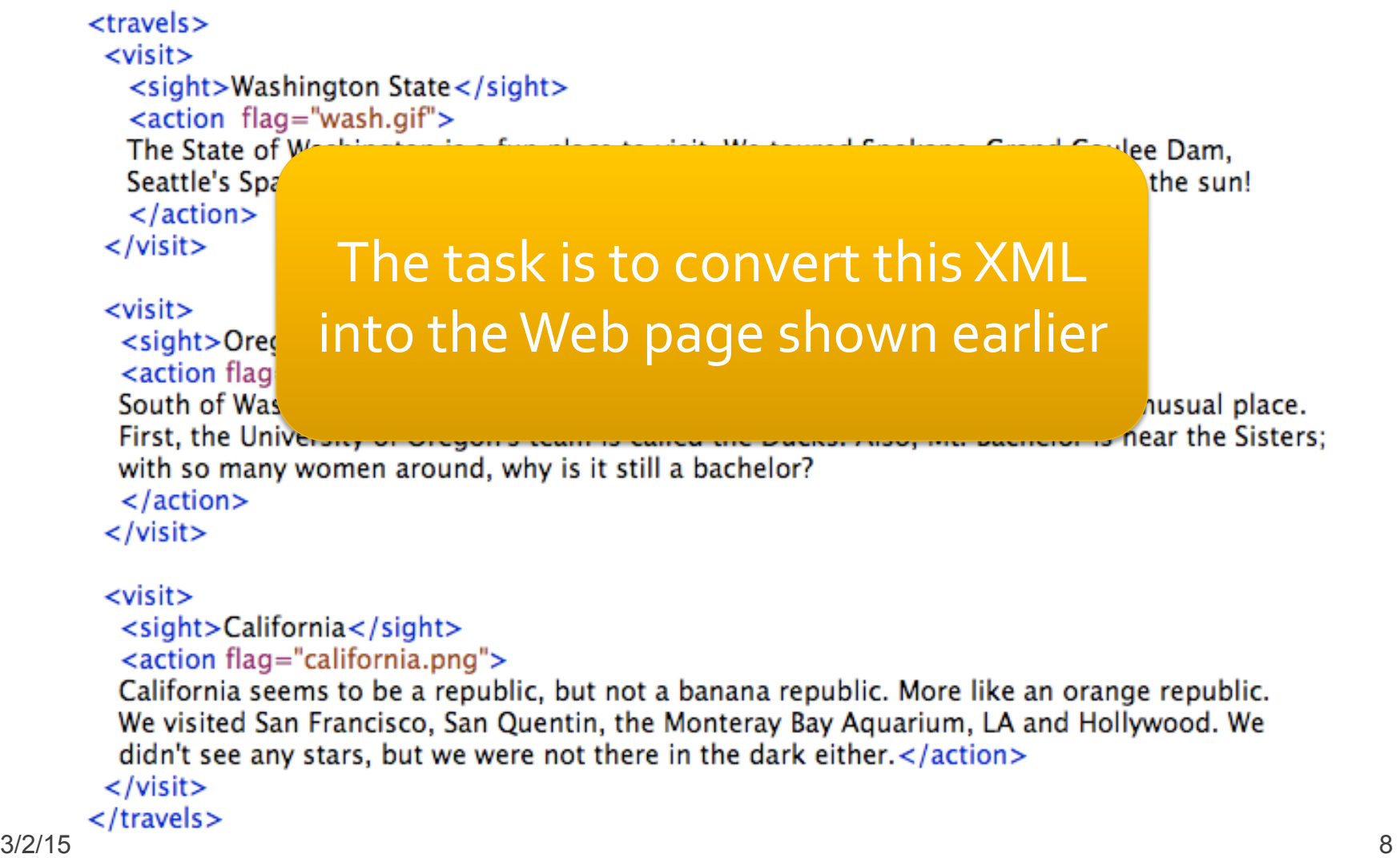

## **Big Picture of How This Will Work**

### ■ Here are the players in this application

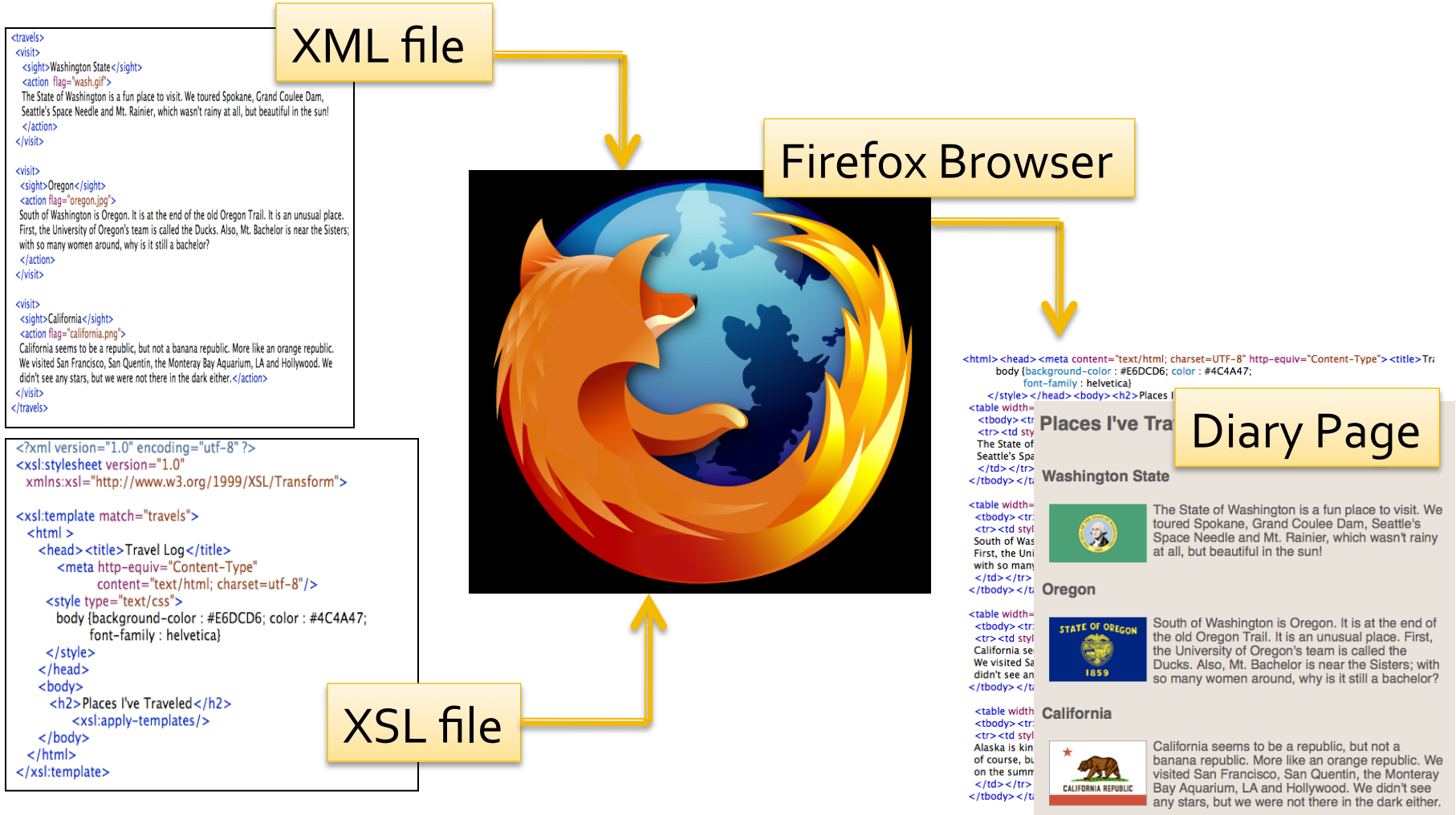

3/2/15 © 2011 Larry Snyder, CSE </abstract the state of the state of the S/2011 Marry Snyder, CSE

## Firefox Combines  $XML+XSL \rightarrow HTML$

### FF combines 2 files, makes HTML, displays it

 $<$ html $>$ 

<head><meta content="text/html; cl Places I've Traveled

<title>Travel Log</title>

<style type="text/css">

body {background-color : #E6DC Washington State

 $\langle$ /style $\rangle$ 

 $\langle$ /head $\rangle$ 

 $<$ body $>$ 

<h2>Places I've Traveled</h2>

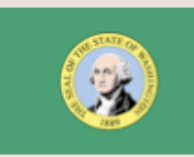

The State of Washington is a fun place to visit. We toured Spokane, Grand Coulee Dam, Seattle's Space Needle and Mt. Rainier, which wasn't rainy at all, but beautiful in the sun!

```
<table width="500">
```

```
<tbody><tr><td><h3>Washington State</h3></td></tr>
  <tr> <td style="text-size:xsmall; padding-left:10px">
  <img style="float:left; padding-right:8px" alt="Flag of Location"
       src="TravelLog1 files/wash.gif" width="120">
 The State of Washington is a fun place to visit. We toured Spokane, Grand Coulee Dam,
 Seattle's Space Needle and Mt. Rainier, which wasn't rainy at all, but beautiful in the sun!
  \langle t d \rangle \langle tr \rangle\langle/tbody>\langle/table>
```
<table width="500">

## Firefox Combines  $XML+XSL \rightarrow HTML$

```
<html><br><head><meta_content="text/html; charset=UTF-8" http-equiv="Content-Type"><br><visit>
```

```
<sight>Washington State</sight>
```

```
<action flag="wash.gif">
```
The State of Washington is a fun place to visit. We toured Spokane, Grand Coulee Dam, Seattle's Space Needle and Mt. Rainier, which wasn't rainy at all, but beautiful in the sun!  $\langle$  /action>

```
\langle/visit>
```
**XML Input** 

```
<table width="500">
  <tbody><tr><td><hd>>Washington State</h3></td></tr>
  <tr> <td style="text-size:xsmall; padding-left:10px">
  <img style="float:left; padding-right:8px" alt="Flag of Location"
       src="TravelLog1_files/wash.gif" width="120">
 The State of Washington is a fun place to visit. We toured Spokane, Grand Coulee Dam,
 Seattle's Space Needle and Mt. Rainier, which wasn't rainy at all, but beautiful in the sun!
  \langle t d \rangle \langle t r \rangle</tbody></table>
                                                                     Final HTML
```

```
<table width="500">
```
## Firefox Combines  $XML+XSL \rightarrow HTML$

### ■ For each XML tag, we write an XSL template

```
<visit><sight>Washington State</sight>
  <action flag="wash.gif">
 The State of Washington is a fun place to visit. We toured Spokane, Grand Coulee Dam,
 Seattle's Space Needle and Mt. Rainier, which wasn't rainy at all, but beautiful in the sun!
  \langle /action>
                                                                          XML Input
\langle/visit>
<xsl:template match="action">
  <tr> <td style="text-size:xsmall; padding-left:10px">
     <img src="{@flag}" alt="Flag of Location" width="120"
            style="float:left; padding-right:8px"/>
                                                                           XSL Input
  \langle xsl. apply-templates \rangle\langle t d \rangle \langle tr \rangle
```
 $\langle$ /xsl:template>

### **Washington State**

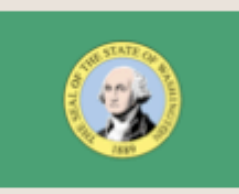

The State of Washington is a fun place to visit. We toured Spokane, Grand Coulee Dam, Seattle's Space Needle and Mt. Rainier, which wasn't rainy at all, but beautiful in the sun!

# **Processing The Files**

- **For this application, "processing" the files** means creating HTML from XML quided by XSL
	- $\blacksquare$  Here's how ---
		- **For each XML tag, we say what HTML we want, using XSL**
		- **Put those definitions into a file (they're called templates)**
		- Put directions at the top of the XML definition telling it where to find the definitions file
		- **.** "Run" the XML in Firefox (you use Firefox, right?) ... it does all the rest!

# **XSL: Exten'ble StyleSheet Lang**

■ XSL is a markup language for XML ... and (of course) its written in XML  $<$ travels $>$ 

### **E** Let's take a look

```
<?xml version="1.0" encoding="utf-8" ?>
<xsl:stylesheet version="1.0"
 xmlns:xsl="http://www.w3.org/1999/XSL/Transform">
```

```
<xsl:template match="travels">
 <html><head><title>Travel Log</title>
       <meta http-equiv="Content-Type"
              content="text/html; charset=utf-8"/>
     <style type="text/css">
       body {background-color: #E6DCD6; color: #4C4A47
             font-family : helvetica}
     \langle/style\rangle\langle/head\rangle<body><h2>Places I've Traveled</h2>
          \langle xsl. apply-templates \rangle\lt/body>
 \langle/html\rangle</xsl:template>
```
 $<$ visit $>$ <sight>Washington State</sight> <action flag="wash.gif"> The State of Washington is a fun place to vis Seattle's Space Needle and Mt. Rainier, whic  $\langle$  /action>  $\langle$ /visit $\rangle$ 

 $<$ visit $>$ <sight>Oregon</sight> <action flag="oregon.jpg">

South of Washington is Oregon. It is at the e First, the University of Oregon's team is calle with so many women around, why is it still a  $\langle$  /action>

```
\langle \text{visit}\rangle
```
 $<$ visit $>$ 

<sight>California</sight> <action flag="california.png"> California seems to be a republic, but not a l We visited San Francisco, San Quentin, the M didn't see any stars, but we were not there in  $\langle$ /visit $\rangle$  $\langle$ /travels>

## The Rest of XSL Definition

### **This is the remainder of the Travel Log XSL**

```
<xsl:template match="visit">
  <table width="500">
    \langle xsl. apply-templates \rangle\langle/table\rangle</xsl:template>
```

```
<xsl:template match="sight">
  <tr><td><h3>\langle xsl:apply-templates/\rangle\langle h3\rangle\langle t d \rangle \langle tr \rangle\langle/xsl:template>
```
XSL is all tags because it has its own tags like <xsl:template ... > plus all of the HTML tags it will output, like <h3>. But if it's an XSL tag, it says so

```
<xsl:template match="action">
 <tr> <td style="text-size:xsmall; padding-left:10px">
    <img src="{@flag}" alt="Flag of Location" width="120"
           style="float:left; padding-right:8px"/>
  \langle xsl. apply-templates \rangle\lt/td \lt/tr>
</xsl:template>
```
### $\langle x s |$ :stylesheet>

## **XSL: Extensible StyleS Langauge**

### ■ Look closely at the XSL mixing its own tags with HTML tags

HTML in here

<?xml version="1.0" encoding="utf-8" ?> <xsl:stylesheet version="1.0" xmlns:xsl="http://www.w3.org/1999/XSL/Transform">

content="text/html; charset=utf-8"/>

body {background-color: #E6DCD6; color: #4C4A47;

<xsl:template match="travels">

<style type="text/css">

<head><title>Travel Log</title>

<meta http-equiv="Content-Type"

font-family : helvetica}

<h2>Places I've Traveled</h2>  $\langle xsl:apply-template \rangle > \langle$ 

 $|\text{thm}| >$ 

 $\langle$ /style $\rangle$  $\langle$ /head $\rangle$  $<$ body $>$ 

 $\lt$ /body>  $\langle$ /html>

/xsl:template>

Standard header text ... must be first in XSL file

> Here's how to say what XML tag this definition is for

Important tag, to be explained next

# Now, Let's Just Do It

■ So, we build the skeleton of the XSL with our

 $\frac{1}{x}$  (no symbol selected) travelLogSS.xsl text editor <?xml version="1.0" encoding="utf-8" ?> <xsl:stylesheet version="1.0" xmlns:xsl="http://www.w3.org/1999/XSL/Transform"> standard header - copy <xsl:template match="travels">  $\langle xsl:apply-template \rangle$ </xsl:template> <xsl:template match="visit"> <xsl:apply-templates/> Say how to style </xsl:template> "apply-templates" tag each XML tag says "style inner stuff" <xsl:template match="sight"> <xsl:apply-templates/> </xsl:template> <xsl:template match="action">  $\langle xsl:apply-templates \rangle$ </xsl:template>

 $\langle x s|$ :stylesheet>

All that's left is HTML

# **Top-level Tag: <travels>**

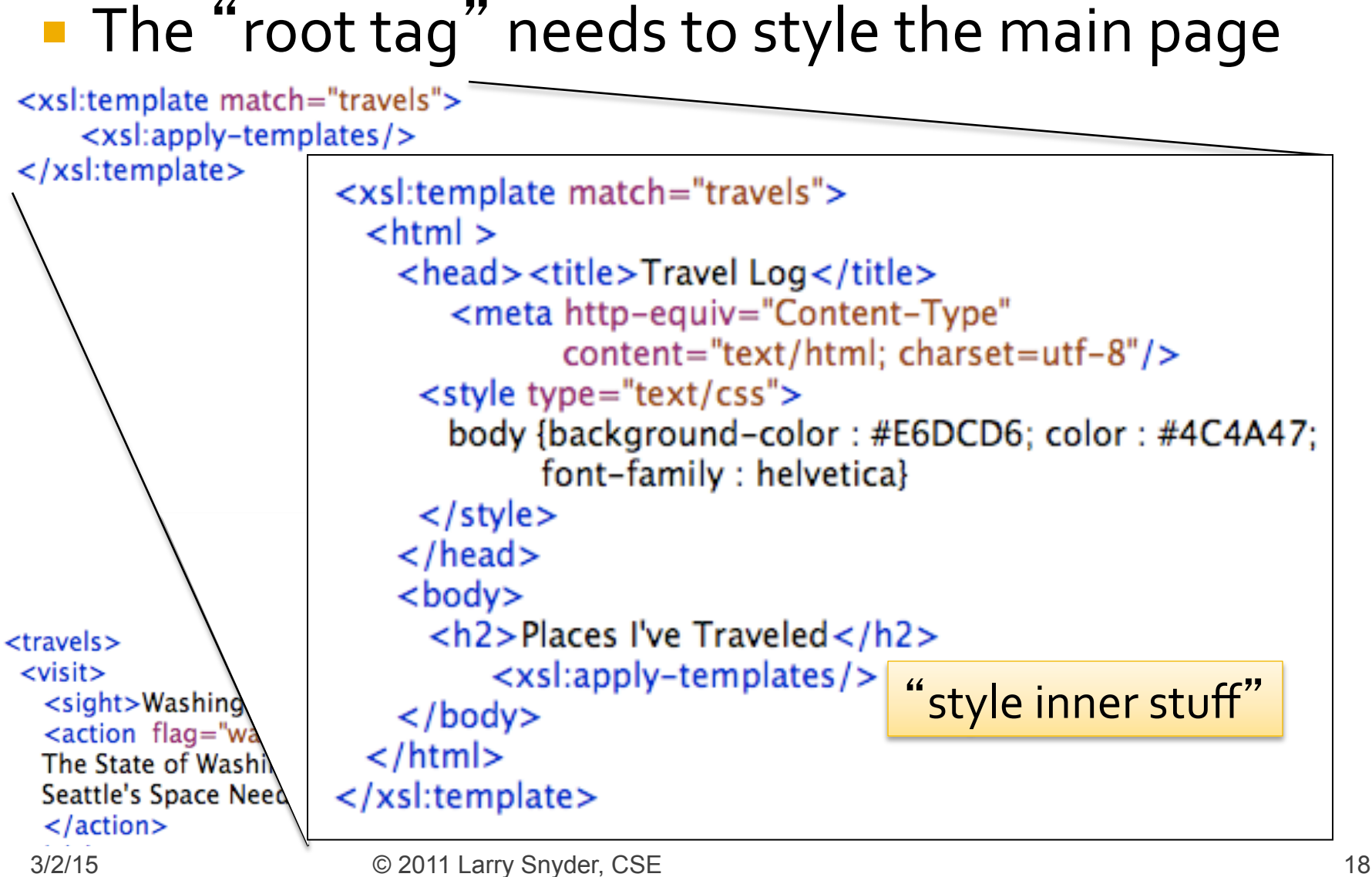

### **XSL: Extensible StyleS Langauge**

### **• Look closely at the XSL mixing its own tags** with HTML tags <travels>

<?xml version="1.0" encoding="utf-8" ?> <xsl:stylesheet version="1.0" xmlns:xsl="http://www.w3.org/1999/XSL/Transform/

```
<xsl:template match="travels">
 <html><head><title>Travel Log</title>
       <meta http-equiv="Content-Type"
              content="text/html; charset=utf-8"/>
     <style type="text/css">
       body {background-color: #E6DCD6; color: #4C4A47
            font-family : helvetica}
     </style>
   \langle/head\rangle<body><h2>Places I've Traveled</h2>
         \langle xsl. apply-templates \rangle\lt/body>
 \langle/html>
 /xsl:template>
```
 $\langle \text{visit}\rangle$ <sight>Washington State</sight> <action flag="wash.gif"> The State of Washington is a fun place to vis Seattle's Space Needle and Mt. Rainier, whic  $\langle$  /action>  $\langle$ /visit $\rangle$ 

#### $<$ visit $>$

<sight>Oregon</sight>  $\leq$  action flag="oregon.jpg">

South of Washington is Oregon. It is at the e First, the University of Oregon's team is calle with so many women around, why is it still a  $\langle$  /action>

 $\langle \text{visit}\rangle$ 

#### $<$ visit $>$

<sight>California</sight> <action flag="california.png">

California seems to be a republic, but not a l We visited San Francisco, San Quentin, the M didn't see any stars, but we were not there in  $\langle \text{visit}\rangle$  $\langle$ /travels>

# **Continue For Other Tags**

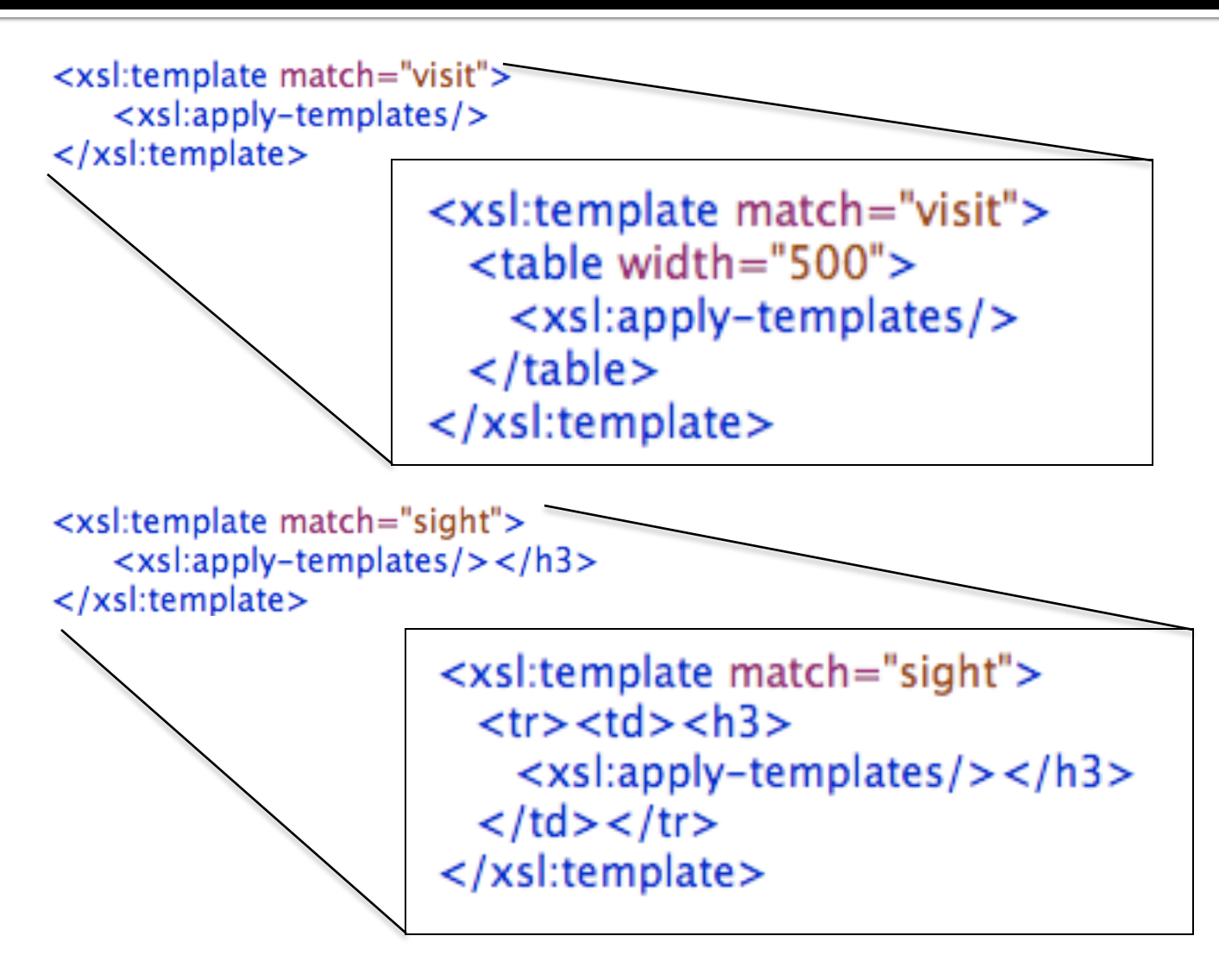

## **Grab the Attribute Value**

### **• When we have an attribute like** <action flag="wash.gif"> we grab the value using a very odd syntax  $\langle$  smq src=" $\{\textcircled{a}$ flag}"

```
<xsl:template match="action">
 <tr> <td style="text-size:xsmall; padding-left:10px">
    \leqimg src="{@flag}" alt="Flag of Location" width="120"
           style="float:left; padding-right:8px"/>
 \langle xsl:apply-template \rangle\lt/td \lt/tr>
</xsl:template>
```
# **Linking to XSL**

- To make this all happen, we go to the XML and link it to the XSL file
	- Add two "boiler plate" encoding lines (just copy)
	- Make href point to the XSL file

```
<?xml version="1.0" encoding="UTF-8"?>
<?xml-stylesheet type="text/xsl" href="travelLqgSS.xsl"?>
<travels><visit><sight>Washington State</sight>
   <action flag="wash.gif">
  The State of Washington is a fun place to visit. We toured Spokane, Grand Coulee Dam,
  Seattle's Space Needle and Mt. Rainier, which wasn't rainy at all, but beautiful in the sun!
   \langle action>
 \langle/visit\rangle
```

```
<visit><sight>Oregon</sight>
```
### Ta Dah!

### **Places I've Traveled**

### We have a page! … open XML file with Firefox

### **Washington State**

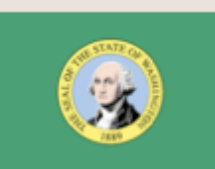

The State of Washington is a fun place to visit. We toured Spokane, Grand Coulee Dam, Seattle's Space Needle and Mt. Rainier, which wasn't rainy at all, but beautiful in the sun!

### **Oregon**

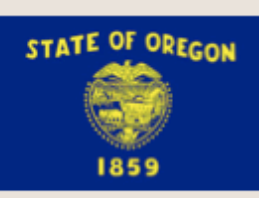

South of Washington is Oregon. It is at the end of the old Oregon Trail. It is an unusual place. First, the University of Oregon's team is called the Ducks. Also, Mt. Bachelor is near the Sisters; with so many women around, why is it still a bachelor?

### California

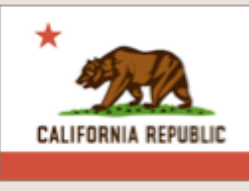

California seems to be a republic, but not a banana republic. More like an orange republic. We visited San Francisco, San Quentin, the Monteray Bay Aquarium, LA and Hollywood. We didn't see any stars, but we were not there in the dark either.

## **Now, Add to Data As Needed**

- The Travel Log page is done; we don't expect to write more XSL, except to restyle something
- **Just add to XML file Oregon**

South of Washington is Oregon. It is at the end of<br>the old Oregon Trail. It is an unusual place. First

 $<$ visit $>$ <sight>Alaska</sight>  $\leq$  action flag="ak.png"> Alaska is kind of hard to describe -- it is enormous. We visited Anchorage, of course, but we also saw Denali (Mt. McKinley), where we saw grizzly bears. In Fairbanks on the summer solstice, we saw the Midnight Sun Baseball game -- no lights, just sunshine!  $\langle$  /action $\rangle$  $\langle$ /visit $\rangle$ 

STATE OF OREGON

#### **Alaska**

Done

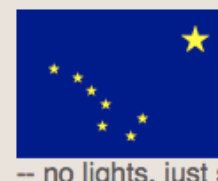

Alaska is kind of hard to describe -- it is enormous. We visited Anchorage, of course, but we also saw Denali (Mt. McKinley), where we saw grizzly bears. In Fairbanks on the summer solstice, we saw the Midnight Sun Baseball game

-- no lights, just sunshine!

# **Adding More KINDS of Data**

- What about the pictures???
- Add an XML picture tag ... like HTML, it will be self-terminating; needs styling XSL, too
- <pic name="im/mtrainier.jpg" /> goes in XML ■ <xsl:template match="pic"> qoes in XSL <img src="{@name}" alt="Travel pic" width="500"/> </xsl:template>
- Place <pic> tags inside of <action> tags

# **Adding More XML**

- Suppose our travels take us to Chicago ... we have two options:
	- Treat Chicago like any state sight it has a flag, for example

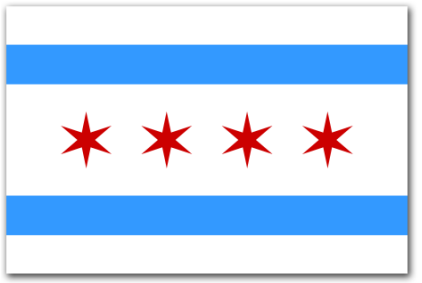

- Add a new kind of visit, maybe a <tour> that is similar to <action> but is used for cities; it can have different attributes, like sports\_team="Cubs"
- Additional XML means more XSL is needed at the start

# **Redesign The Page - Only XSL**

### ■ We always think we can improve the look of

### our pages ... OK, just tweak (or rewrite) XSL

#### **Places I've Traveled**

#### **Washington State**

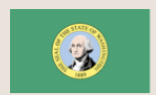

The State of Washington is a fun place to visit. We toured Spokane, Grand Coulee Dam, Seattle's Space Needle and Mt. Rainier, which wasn't rainy at all, but beautiful in the sun!

#### **Oregon**

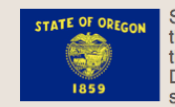

South of Washington is Oregon. It is at the end of the old Oregon Trail. It is an unusual place. First, the University of Oregon's team is called the Ducks. Also, Mt. Bachelor is near the Sisters; with so many women around, why is it still a bachelor?

#### California

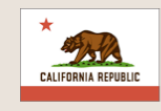

California seems to be a republic, but not a banana republic. More like an orange republic. We visited San Francisco. San Quentin, the Monteray Bay Aguarium, LA and Hollywood. We didn't see any stars, but we were not there in the dark either.

### **My West Coast Tour**

#### **Washington State**

The State of Washington is a fun place to visit. We toured Spokane, Grand Coulee Dam, Seattle's Space Needle and Mt. Rainier, which wasn't rainy at all, but beautiful in the sun!

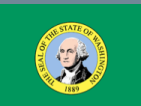

#### ■ Oregon

South of Washington is Oregon. It is at the end of the old Oregon Trail. It is an unusual place. First, the University of Oregon's team is called the Ducks, Also, Mt. Bachelor is near the

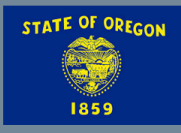

Sisters; with so many women around, why is it still a bachelor?

#### California

California seems to be a republic, but not a banana republic. More like an orange republic. We visited San Francisco, San Quentin, the Monteray Bay Aquarium, LA and Hollywood. We

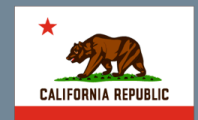

didn't see any stars, but we were not there in the dark either.

#### Alaska

Alaska is kind of hard to describe -- it is enormous. We visited Anchorage, of course, but we also saw Denali (Mt. McKinley), where we saw grizzly bears. In Fairbanks on the summer

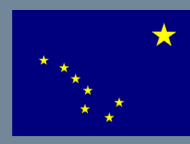

solstice, we saw the Midnight Sun Baseball game -- no lights, just sunshine!